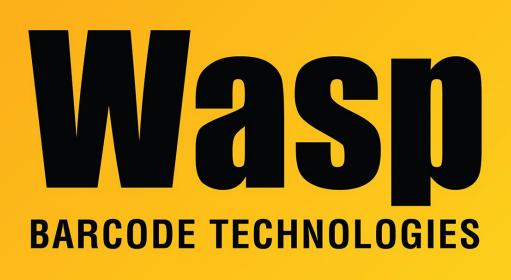

Portal > Knowledgebase > Cloud > Cloud On-Premise: How to backup and restore the database

# Cloud On-Premise: How to backup and restore the database Sicaro Burnett - 2023-09-21 - in Cloud

This article describes how to create and restore a Wasp OnPremise (AssetCloud OnPrem or InventoryCloud OnPrem) backup with SQL Server Management Studio.

Follow these steps to move and restore the database to a new server.

Note: Install AssetCloud or InventoryCloud On Prem software on new Server prior to performing the steps below. Ensure you are able to login. If needed, see the article linked below in Related Pages: Cloud On-Premise installation: Summary & Prerequisites.

1. Create a backup of the existing database.

• Log into SQL. Click on the Windows Logo> Microsoft SQL Server > SQL Server Management Studio.

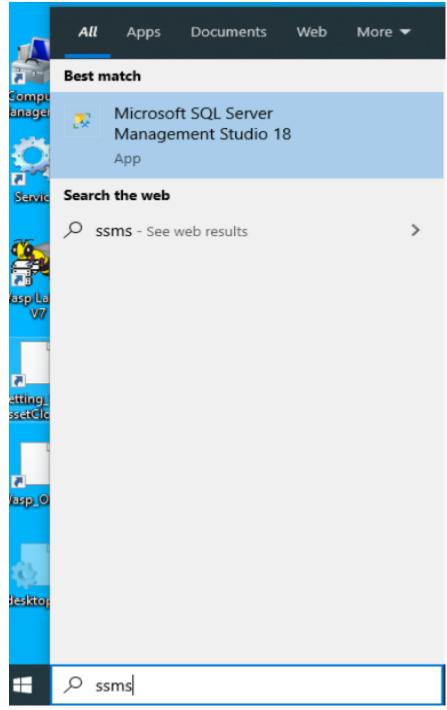

• Login using Windows Authentication

| erver type:    | Database Engine        | ~      |
|----------------|------------------------|--------|
| erver name:    | WIN10V1903X64\WASPDATA | ~      |
| uthentication: | Windows Authentication | $\sim$ |
| User name:     | WIN10V1903X64\Admin    | ~      |
| Password:      | Remember password      |        |

• Once in SSMS you will expand Databases. In there you will see two databases that need to be backed up, WaspAuth and WaspTrack.

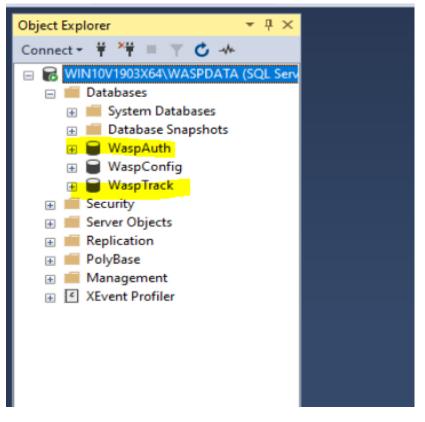

 Right-click the database you need to backup and select Tasks, then choose Back Up.

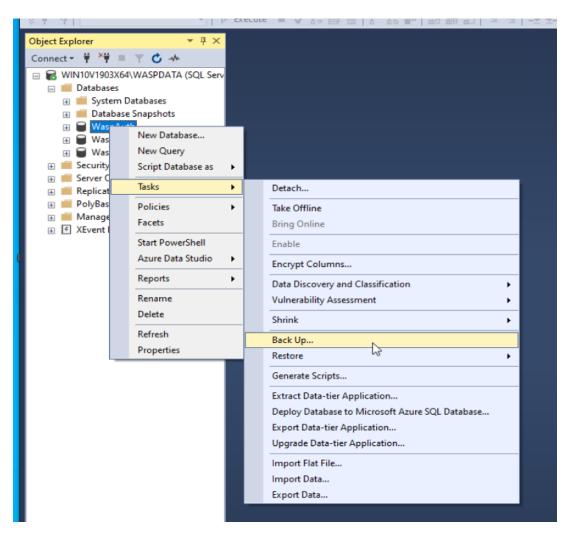

• Next to the lower **Destination** section of the Back Up Database - click Remove to remove anything currently shown in the box.

| Object Explorer 👻 🕀 🗙                          |                           |                                           |                                                |           |
|------------------------------------------------|---------------------------|-------------------------------------------|------------------------------------------------|-----------|
| Connect - 🛱 🎬 🗏 🍸 🖒 🚸                          | Back Up Database - WaspA  | Auth                                      |                                                | - 🗆 X     |
| 😑 🐻 WIN10V1903X64\WASPDATA (SQL Serv           | Select a page             |                                           |                                                |           |
| 😑 💼 Databases                                  | Select a page             | 💭 Script 🔻 😮 Help                         |                                                |           |
| 🗉 📁 System Databases<br>🖅 📁 Database Snapshots | 🖋 Media Options           |                                           |                                                |           |
| WaspAuth                                       | 🖋 Backup Options          | Source                                    |                                                |           |
| 🗑 🖨 WaspConfig                                 |                           | Database:                                 | WaspAuth                                       | ~         |
| 🗉 🗑 WaspTrack                                  |                           | Recovery model:                           | SIMPLE                                         |           |
| 🗉 📒 Security                                   |                           | Backup type:                              | Full                                           | ~         |
| Server Objects     Replication                 |                           |                                           | T GR                                           |           |
| PolyBase                                       |                           | Copy-only backup                          |                                                |           |
| 🗉 📁 Management                                 |                           | Backup component:                         |                                                |           |
| KEvent Profiler                                |                           | Database                                  |                                                |           |
|                                                |                           |                                           |                                                |           |
|                                                |                           | <ul> <li>Files and filegroups:</li> </ul> |                                                |           |
|                                                |                           | Destination                               |                                                |           |
|                                                |                           | Back up to:                               | Disk                                           | ~         |
|                                                |                           |                                           |                                                |           |
|                                                | Connection                | C:\Program Files\Microsoft SQL Set        | ver\MSSQL14.WASPDATA\MSSQL\Backup\WaspAuth.bak | Add       |
|                                                | Server:                   |                                           |                                                | Mgd       |
|                                                | WIN10V1903X64\WASPDATA    |                                           |                                                | Remove    |
|                                                | Connection:               |                                           |                                                |           |
|                                                | WIN10V1903X64\Admin       |                                           |                                                | Contents  |
|                                                | Vew connection properties |                                           |                                                |           |
|                                                |                           |                                           |                                                |           |
|                                                |                           |                                           |                                                |           |
|                                                | Progress                  |                                           |                                                |           |
|                                                | Ready                     |                                           |                                                |           |
|                                                | neauy                     |                                           |                                                |           |
|                                                |                           |                                           |                                                |           |
|                                                |                           |                                           |                                                |           |
|                                                |                           |                                           |                                                | OK Cancel |
|                                                |                           |                                           |                                                |           |
|                                                |                           |                                           |                                                |           |

• Click Add. It will display the folder path for the installation. At the end of the path, add a filename for the backup that will be unique, like ServerMove.bak. Click OK on both windows to create the backup.

| Back Up Database - WaspA<br>Select a page                                                                                                    | uth                                                                                                    |                                                                                                    | – 🗆 X                                      |
|----------------------------------------------------------------------------------------------------|----------------------------------------------------------------------------------------------------|----------------------------------------------------------------------------------------------------|--------------------------------------------|
|                                                                                                    |                                                                                                    |                                                                                                    |                                            |
| 🖋 General                                                                                                    | 🖵 Script 🔻 😮 Help                                                                                                    |                                                                                                    |                                            |
| <ul> <li>Media Options</li> <li>Backup Options</li> </ul>                                                                                                    | Source                                                                                                    |                                                                                                    |                                            |
|                                                                                                    | Database:                                                                                                    | WaspAuth                                                                                                    | ~                                          |
|                                                                                                    | Recovery model:                                                                                                    | SIMPLE                                                                                                    |                                            |
|                                                                                                    | Backup type:                                                                                                    |                                                                                                    |                                            |
|                                                                                                    |                                                                                                    | Full                                                                                                    | ~                                          |
|                                                                                                    | Copy-only backup                                                                                                    |                                                                                                    |                                            |
|                                                                                                    | Backup component:                                                                                                    |                                                                                                    |                                            |
|                                                                                                    | Database                                                                                                    |                                                                                                    |                                            |
|                                                                                                    | Files and filegroups:                                                                                                    |                                                                                                    |                                            |
|                                                                                                    |                                                                                                    |                                                                                                    |                                            |
|                                                                                                    | Destination                                                                                                    |                                                                                                    |                                            |
|                                                                                                    | Back up to:                                                                                                    | Disk                                                                                                    | ~                                          |
|                                                                                                    |                                                                                                    |                                                                                                    |                                            |
| Connection                                                                                                    | 1                                                                                                    |                                                                                                    | Add                                        |
| Server:                                                                                                    |                                                                                                    |                                                                                                    | Barraus                                    |
| WIN10V1903X64\WASPDATA                                                                                                    |                                                                                                    |                                                                                                    | Remove                                     |
| Connection:<br>WIN10V1903X64\Admin                                                                                                    |                                                                                                    |                                                                                                    | Contents                                   |
| View connection properties                                                                                                    |                                                                                                    |                                                                                                    |                                            |
|                                                                                                    |                                                                                                    |                                                                                                    |                                            |
|                                                                                                    |                                                                                                    |                                                                                                    |                                            |
| Progress                                                                                                    |                                                                                                    |                                                                                                    |                                            |
| Ready                                                                                                    |                                                                                                    |                                                                                                    |                                            |
| A A A A A A A A A A A A A A A A A A A                                                                                                    |                                                                                                    |                                                                                                    |                                            |
|                                                                                                    |                                                                                                    |                                                                                                    |                                            |
|                                                                                                    |                                                                                                    |                                                                                                    | OK Cancel                                  |
|                                                                                                    |                                                                                                    |                                                                                                    |                                            |
|                                                                                                    |                                                                                                    |                                                                                                    |                                            |
|                                                                                                    | Execute 🔳 🗸 28 🗐 님   27 28 📰   네 페 :                                                                                                    | L) 또 깸 ( 안 안 ) 행 .                                                                                                    |                                            |
| bject Explorer                                                                                                    |                                                                                                    |                                                                                                    |                                            |
| onnect ~ 부 <sup>×</sup> 부 = ㅜ Ċ - 사<br>급 🔂 WIN10V1903X64\WASPDATA (SQL Serv                                                                                                    | 🗑 Back Up Database - Wa                                                                                                    |                                                                                                    | - 🗆 ×                                      |
| Databases                                                                                                    | Select a page                                                                                                    | 💭 Script 👻 😮 Help                                                                                                    |                                            |
| 😠 🛑 Database Snapshots<br>🗉 🖶 WaspAuth                                                                                                    | <ul> <li>Media Options</li> <li>Backup Options</li> </ul>                                                                                                    | Source                                                                                                    |                                            |
| 🗉 🗑 WaspConfig                                                                                                    |                                                                                                    | Database: WaspAuth                                                                                                    | ~                                          |
| ⊞ WaspTrack<br>≡ ≦ Security                                                                                                    |                                                                                                    | Recovery model: SIMPLE<br>Backup type: Full                                                                                                    | ~                                          |
| <ul> <li>Event Server Objects</li> <li>Event Server Objects</li> </ul>                                                                                                    |                                                                                                    | Select Backup Destination X                                                                                                    | *)                                         |
| 😠 📁 PolyBase<br>🗉 📁 Management                                                                                                    |                                                                                                    | Select blockup device for the backup destination. You can create                                                                                                    |                                            |
| KEvent Profiler                                                                                                    |                                                                                                    | backup devices for frequently used files.                                                                                                    |                                            |
|                                                                                                    |                                                                                                    | Destinations on disk                                                                                                    |                                            |
|                                                                                                    |                                                                                                    | Ele name:     Microsoft SQL ServerVMSSQL14 WASPDATAVMSSQLVBackupV                                                                                                    |                                            |
|                                                                                                    |                                                                                                    | O Backup device:                                                                                                    | ~                                          |
|                                                                                                    |                                                                                                    |                                                                                                    |                                            |
|                                                                                                    | Connection                                                                                                    | · · · · · · · · · · · · · · · · · · ·                                                                                                    | Add                                        |
|                                                                                                    | Connection<br>Server:<br>WINIDV1903X64\WASF                                                                                                    | OK Cancel                                                                                                    | Add                                        |
|                                                                                                    | Server:<br>WIN10V1903X64\WASF                                                                                                    | OK Cancel                                                                                                    | Remove                                     |
|                                                                                                    | Server:<br>WIN10V1903X64\WASF<br>Connection:<br>WIN10V1903X64\Admin                                                                                                    |                                                                                                    |                                            |
|                                                                                                    | Server:<br>WIN10V1903X64\WASF                                                                                                    |                                                                                                    | Remove                                     |
|                                                                                                    | Server:<br>WiN10/1903x64/WASI<br>Connection:<br>WiN10/1903x64/dam<br>v₩ Meric connection inscent                                                                                                    |                                                                                                    | Remove                                     |
|                                                                                                    | Server<br>Vini100/1903x64/WASI<br>Connection<br>Vini100/1903x64/Vdmn<br>v∰ Verx connection ascent                                                                                                    |                                                                                                    | Remove                                     |
|                                                                                                    | Server:<br>WiN10/1903x64/WASI<br>Connection:<br>WiN10/1903x64/dam<br>v₩ Meric connection inscent                                                                                                    |                                                                                                    | Remove                                     |
|                                                                                                    | Server<br>Vini100/1903x64/WASI<br>Connection<br>Vini100/1903x64/Vdmn<br>v∰ Verx connection ascent                                                                                                    |                                                                                                    | Penove<br>Corterés                         |
|                                                                                                    | Server<br>Vini100/1903x64/WASI<br>Connection<br>Vini100/1903x64/Vdmn<br>v∰ Verx connection ascent                                                                                                    |                                                                                                    | Remove                                     |
|                                                                                                    | Server<br>Vini100/1903x64/WASI<br>Connection<br>Vini100/1903x64/Vdmn<br>v∰ Verx connection ascent                                                                                                    |                                                                                                    | Remove<br>Contents                         |
|                                                                                                    | Server<br>Vini100/1903x64/WASI<br>Connection<br>Vini100/1903x64/Vdmn<br>v∰ Verx connection ascent                                                                                                    |                                                                                                    | Remove<br>Contents                         |
|                                                                                                    | Server<br>Convector:<br>WN1001303x64.WASE<br>WN1001303x64.dam<br>♥¥ View connection procet<br>Progress<br>○ Ready                                                                                                    |                                                                                                    | OK Cancel                                  |
| Connect -                                                                                                    | Server<br>Convector:<br>WIN10019303464.WASE<br>WIN10019303464.dam<br>♥ Ver convector process<br>Progress<br>Progress<br>Ready<br>Back Up Database -                                                                                                    |                                                                                                    | OK Cancel                                  |
| Connect -                                                                                                    | Server<br>UNI0019030544.WASE<br>Convection:<br>WINI019030544.dum<br>₩ Wer connection procest<br>Progress<br>Progress<br>Progress<br>Back Up Database -<br>Sefect a popo<br>Enced                                                                                                    | Este Database Files - WIN10/1903X64/WAS X<br>Select the Ne:                                                                                                    | Remove<br>Contents                         |
| Connect - ¥ ×¥ = ▼ C →<br>₩IN10V1903X64\WASPDATA (SQL Ser<br>■ Databases<br>■ ■ Databases<br>■ ■ System Databases<br>■ ■ Database Snapshots                                                                                                    | Server<br>ViniN019030544.WASE<br>Convector:<br>VININ019030544.dam<br>♥♥ Veric connection procest<br>Progress<br>© Ready<br>Back Up Database -<br>Sefect a page                                                                                                    | Locate Database Files - WIN10/1903X64/WAS X                                                                                                    | Remove     Cortexts      OK Cancel         |
| Connect · · · · · · · · · · · · · · · · · · ·                                                                                                    | Server<br>UNI001903454/WAST<br>Connection:<br>WINI001903454/dam<br>♥ Verv connection server<br>Progress<br>© Ready<br>Back Up Database -<br>Sefect a pope<br>Mada Options                                                                                                    | Locate Database Files - WIN10V1903X6AWAS C X<br>Select the file:<br>Program Files<br>Program Files<br>Program File | Contents OK Cancel                         |
| Connect ♥ ♥ ♥ ♥ ♥ ♦ ♦<br>■ WINI/01/93/K4/WASPDATA (SQL Ser<br>■ Databases<br>■ System Databases<br>■ Database Snaphots<br>■ WaspAuth<br>■ WaspConfig<br>■ System Config<br>■ WaspTrack<br>■ Security                                                                                                    | Server<br>UNI001903454/WAST<br>Connection:<br>WINI001903454/dam<br>♥ Verv connection server<br>Progress<br>© Ready<br>Back Up Database -<br>Sefect a pope<br>Mada Options                                                                                                    | Locate Database Files - WINIO/1903X64.WAS  X Solida The files Program Files Program Files CH12 CH12 CH12 CH12 CH12 CH12 CH12 CH12                                                                                                    | Contents OK Cancel                         |
| Connect • ¥ ¥ • V • A<br>• WINTUY 500X64WASPDATA (SQL Ser<br>• Databases<br>• System Oatabases<br>• System Oatabases<br>• WaspAuth<br>• WaspAuth<br>• WaspTrack<br>• Server Objects<br>• Replication                                                                                                    | Server<br>UNI001903454/WAST<br>Connection:<br>WINI001903454/dam<br>♥ Verv connection server<br>Progress<br>© Ready<br>Back Up Database -<br>Sefect a pope<br>Mada Options                                                                                                    | Clocate Database Files - WIN10/1903X64WA5   Select the file:   Commo Files  Program Files  Program Program Program Pr                                                                                                    | Remove<br>Contents                         |
| Connect • ¥ ¥ • V • A<br>• WINTUY 500254WASPDATA (SQL Ser<br>• Databases<br>• System Ostabases<br>• System Ostabases<br>• WaspAuth<br>• WaspAuth<br>• WaspTrack<br>• Server Objects<br>• Replication<br>• PolyBase<br>• Magmement                                                                                                    | Server<br>UNI001903454/WAST<br>Connection:<br>WINI001903454/dam<br>♥ Verv connection server<br>Progress<br>© Ready<br>Back Up Database -<br>Sefect a pope<br>Mada Options                                                                                                    | Secte Database Files - WIN10/1903X64/WAS X Secte Database Files - WIN10/1903X64/WAS X Secte the file:                                                                                                    | Remove     Cortexts      OK Cancel         |
| Connect • ¥ ¥ • V • A<br>• WINTUY 500X64WASPDATA (SQL Ser<br>• Databases<br>• System Oatabases<br>• System Oatabases<br>• WaspAuth<br>• WaspAuth<br>• WaspTrack<br>• Server Objects<br>• Replication                                                                                                    | Server<br>UNI001903454/WAST<br>Connection:<br>WINI001903454/dam<br>♥ Verv connection server<br>Progress<br>© Ready<br>Back Up Database -<br>Sefect a pope<br>Mada Options                                                                                                    | Secte Database Files - WIN10/1903X64/WAS C × Select for files                                                                                                    | Remove     Cortexts      OK Cancel         |
| Connect • ¥ ¥ • V • A<br>• WINTUY 500254WASPDATA (SQL Ser<br>• Databases<br>• System Ostabases<br>• System Ostabases<br>• WaspAuth<br>• WaspAuth<br>• WaspTrack<br>• Server Objects<br>• Replication<br>• PolyBase<br>• Magmement                                                                                                    | Server<br>UNI001903454/WAST<br>Connection:<br>WINI001903454/dam<br>♥ Verv connection server<br>Progress<br>© Ready<br>Back Up Database -<br>Sefect a pope<br>Mada Options                                                                                                    | Clocete Databese Filer - WIN10/1903X64WA5 C ×  Select the file:  Program Files Program Files P                                                                                                    | Remove     Cortexts      OK Cancel         |
| Connect • ¥ ¥ • V • A<br>• WINTUY 500254WASPDATA (SQL Ser<br>• Databases<br>• System Ostabases<br>• System Ostabases<br>• WaspAuth<br>• WaspAuth<br>• WaspTrack<br>• Server Objects<br>• Replication<br>• PolyBase<br>• Magmement                                                                                                    | Server<br>UNI001903454/WAST<br>Connection:<br>WINI001903454/dam<br>♥ Verv connection server<br>Progress<br>© Ready<br>Back Up Database -<br>Sefect a pope<br>Mada Options                                                                                                    | Locet Databese Files - WIN10/1903X64.WAS                                                                                                    | OK Cencel                                  |
| Connect + + + + C + + C + +<br>WW10V1930X6WASPDATA (SQL Ser<br>Datases<br>Datases<br>Datase | Server<br>UNI001903454/WAST<br>Connection:<br>WINI001903454/dam<br>♥ Verv connection server<br>Progress<br>© Ready<br>Back Up Database -<br>Sefect a pope<br>Mada Options                                                                                                    | Locate Database Files - WIN10V1903X64WAS   Locate Database Files - WIN10V1903X64WAS   Locate Database Files -   Locate Database Files -                                                                                                    | OK Cencel                                  |
| Connect + + + + C + + C + +<br>WW10V1930X6WASPDATA (SQL Ser<br>Datases<br>Datases<br>Datase | Server<br>United States<br>Connection:<br>Withful 1933544 dam<br>↓ View connection screent<br>↓ View connection screent<br>↓ View connection screent<br>↓ View connection screent<br>↓ Seckup Database -<br>Select app<br>↓ General<br>↓ Back Up Database -<br>Select app<br>↓ Seckup Options                                                                                                    | Conte Database Files - WIN10/1903X64WA5   Commo Files  Commo Files  Commo Fil                                                                                                    | Renove<br>Cortests<br>OK Cancel<br>- · · × |
| Connect + + + + C + + C + +<br>WW10V1930X6WASPDATA (SQL Ser<br>Datases<br>Datases<br>Datase | Server<br>UNIO119330544.WAST<br>Connection:<br>WINIO119330544.dam<br>↓↓ View connection process<br>Progress<br>Progress | Clocate Database Files - WIN100/1903X64WA5 C ×  Select the file:  Program Files Program Files                                                                                                    | Remove<br>Cortexts<br>OK Cancel            |
| Connect + + + + C + + C + +<br>WW10V1930X6WASPDATA (SQL Ser<br>Datases<br>Datases<br>Datase | Server<br>Vinifor 1933/s64 wAss<br>Vinifor 1933/s64 wAss<br>Vinifor 1933/s64 wAss<br>Vinifor 1933/s64 wAss<br>Vinifor 1933/s64 wAss<br>Progress<br>Progress<br>Pr       | Cocte Database Files - WIN10/1903X64WAS   Cocte Database Files - WIN10/1903X64WAS   Cocte Database Files - WIN10/1903X64WAS   Cocte Database Files - WIN10/1903X64WAS   Cocte Database Files - WIN10/1903X64WAS   Cocte Database Files -   Cocte Database Files -   Cocte Data                                                                                                    | Remove<br>Cortests<br>OK Cancel<br>- · · × |
| Connect • ¥ ¥ • V • A<br>• WINTUY 500X6-WASPDATA (SQL Ser<br>• Databases<br>• System Ostabases<br>• System Ostabases<br>• WaspAuth<br>• WaspAuth<br>• WaspTrack<br>• Server Objects<br>• Replication<br>• PolyBase<br>• Magmement                                                                                                    | Server<br>Vin10019030464.WASE<br>Connection:<br>Vin10019030464.dam<br>↓↓ View connection proceed<br>Progress<br>Progress<br>Progr   | Locate Database Files - WIN10V1903X64WAS    Locate Database Files - WIN10V1903X64WAS                                                                                                    | Remove<br>Cortexts<br>OK Cancel            |
| Connect + + + + C + + C + +<br>WW10V1930X6WASPDATA (SQL Ser<br>Datases<br>Datases<br>Datase | Server<br>Vinifor 1933/s64 wAss<br>Vinifor 1933/s64 wAss<br>Vinifor 1933/s64 wAss<br>Vinifor 1933/s64 wAss<br>Vinifor 1933/s64 wAss<br>Progress<br>Progress<br>Pr       | Sector Database Files - WINI0/1903X64/WAS   Sector Database Files - WINI0/1903X64/WAS   Sector the file:   Sector the file:  Sector file:  Sector file: Sector                                                                                                    | Remove<br>Cortexts<br>OK Cancel            |
| Connect · · · · · · · · · · · · · · · · · · ·                                                                                                    | Sener<br>Convector:<br>WH019303464.WASE<br>Convector:<br>WH019303464.WASE<br>WH019303464.WASE<br>Progress<br>Progress   | Locate Database Files - WIN10V1903X64WAS      Solution files     Locate Database Files - WIN10V1903X64WAS      Solution files     Control Files     Control Files     Control     Control Files     Control Files                                                                                                    | Remove<br>Cortexts<br>OK Cancel            |
| Connect · · · · · · · · · · · · · · · · · · ·                                                                                                    | Sener<br>United States -<br>Connection:<br>With1019305444WAST<br>With1019305444WAST<br>Connection:<br>With2055464WAST<br>Connection<br>Sener<br>Backup Options<br>Cennection<br>Server:<br>With1019305444WAST<br>Connection<br>With1019305444WAST<br>Connection<br>With1019305444WAST<br>Connection<br>With1019305444WAST                                                                                                    | I Locate Database Files - WIN10/1903X64WAS   Section files  Program Files  Program Files  Program Program Progr                                                                                                    | Remove<br>Cortests<br>OK Cancel<br>- · · × |
| Connect · · · · · · · · · · · · · · · · · · ·                                                                                                    | Sener<br>Convector:<br>WH019303464.WASE<br>Convector:<br>WH019303464.WASE<br>WH019303464.WASE<br>Progress<br>Progress   | Locate Database Files - WIN10V1903X64WAS      Solution files     Locate Database Files - WIN10V1903X64WAS      Solution files     Control Files     Control Files     Control     Control Files     Control Files                                                                                                    | Remove<br>Cortexts<br>OK Cancel            |
| Connect · · · · · · · · · · · · · · · · · · ·                                                                                                    | Sener<br>United States -<br>Connection:<br>With1019305444WAST<br>With1019305444WAST<br>Connection:<br>With2055464WAST<br>Connection<br>Sener<br>Backup Options<br>Cennection<br>Server:<br>With1019305444WAST<br>Connection<br>With1019305444WAST<br>Connection<br>With1019305444WAST<br>Connection<br>With1019305444WAST                                                                                                    | Locate Database Files - WIN10V1903X64WAS      Solution files     Locate Database Files - WIN10V1903X64WAS      Solution files     Control Files     Control Fil                                                                                                    | OK Carcel OK Carcel                        |

| Back Up Database                                          | - WaspAuth                                                                               |                                  | - 🗆 X        |
|-----------------------------------------------------------|------------------------------------------------------------------------------------------|----------------------------------|--------------|
| Select a page                                             | 🖵 Script 🔻 😮 Help                                                                        |                                  |              |
| <ul> <li>Media Options</li> <li>Backup Options</li> </ul> | Source                                                                                   |                                  |              |
|                                                           | Da <u>t</u> abase:                                                                       | WaspAuth                         | ~            |
|                                                           | Recovery model:                                                                          | SIMPLE                           |              |
|                                                           | Backup type:                                                                             | Full                             | ~            |
|                                                           | Select Backup Destination                                                                | ×                                |              |
|                                                           | Select the file or backup device for the ba<br>backup devices for frequently used files. | ckup destination. You can create |              |
|                                                           | Destinations on disk                                                                     |                                  |              |
|                                                           | C:\Program Files\Microsoft SQL Serve                                                     | w\MSSQL14.WASPDATA\M             | ~            |
|                                                           |                                                                                          | ~                                |              |
| Connection                                                |                                                                                          |                                  | A <u>d</u> d |
| Server:<br>WIN10V1903X64\WASI                             |                                                                                          | OK Cancel                        | Remove       |
| Connection:<br>WIN10V1903X64\Admin                        |                                                                                          |                                  | Contents     |
| View connection pro                                       | perties                                                                                  |                                  |              |
|                                                           |                                                                                          |                                  |              |
| Progress                                                  |                                                                                          |                                  |              |
| C Ready                                                   |                                                                                          |                                  |              |
|                                                           |                                                                                          |                                  | OK Cancel    |

| 🗑 Back Up Database - WaspA                                | uth                                       |                                                   | _  |                | $\times$ |
|-----------------------------------------------------------|-------------------------------------------|---------------------------------------------------|----|----------------|----------|
| Select a page                                             | _ Script ▼ 🕜 Help                         |                                                   |    |                |          |
| 🖋 General                                                 | 2 Scipt · () hop                          |                                                   |    |                |          |
| <ul> <li>Media Options</li> <li>Backup Options</li> </ul> | Source                                    |                                                   |    |                |          |
| Backup Options                                            | Database;                                 |                                                   |    |                |          |
|                                                           | -                                         | WaspAuth                                          |    |                | $\sim$   |
|                                                           | Recovery model:                           | SIMPLE                                            |    |                |          |
|                                                           | Backup type:                              | Full                                              |    |                | $\sim$   |
|                                                           | Copy-only backup                          |                                                   |    |                |          |
|                                                           | Backup component:                         |                                                   |    |                |          |
|                                                           | Database                                  |                                                   |    |                |          |
|                                                           | <ul> <li>Files and filegroups:</li> </ul> |                                                   |    |                |          |
|                                                           | Destination                               |                                                   |    |                |          |
|                                                           | Back up to:                               | Disk                                              |    |                | $\sim$   |
|                                                           | _                                         |                                                   |    |                |          |
| Connection                                                | C:\Program Files\Microsoft SQL Serv       | er\MSSQL14.WASPDATA\MSSQL\Backup\07282020auth.bak |    | A <u>d</u> d   |          |
| Server:<br>WIN10V1903X64\WASPDATA                         |                                           |                                                   | ſ  | <u>R</u> emov  | /e       |
| Connection:<br>WIN10V1903X64\Admin                        |                                           |                                                   |    | <u>C</u> onten | ts       |
| Y View connection properties                              |                                           |                                                   |    |                |          |
|                                                           |                                           |                                                   |    |                |          |
| Progress                                                  |                                           |                                                   |    |                |          |
| Ready                                                     |                                           |                                                   |    |                |          |
|                                                           |                                           |                                                   | ОК | Car            | ncel     |

| 🗑 Back Up Database - Wa                                   | spAuth    |                             |                                 |      | _  |         | $\times$ |
|-----------------------------------------------------------|-----------|-----------------------------|---------------------------------|------|----|---------|----------|
| Select a page                                             | Π         | Script 👻 😮 Help             |                                 |      |    |         |          |
| <ul> <li>Media Options</li> <li>Backup Options</li> </ul> | 9         | Source                      |                                 | <br> |    |         |          |
|                                                           |           | Database:                   | WaspAuth                        |      |    |         | $\sim$   |
|                                                           |           | Recovery model:             | SIMPLE                          |      |    |         |          |
|                                                           |           | Backup type:                | Full                            |      |    |         | $\sim$   |
|                                                           |           | Copy-only backup            |                                 |      |    |         |          |
|                                                           |           | Backup component:           |                                 |      |    |         |          |
|                                                           |           | Database                    |                                 |      |    |         |          |
|                                                           | Micros    | oft SQL Server Management S | Studio                          | ×    |    |         |          |
|                                                           | 1         | The backup of database 'Was | spAuth' completed successfully. | -    |    |         | $\sim$   |
| Connection                                                | B C       | opy message                 |                                 | ОК   |    | Add     |          |
| Server:<br>WIN10V1903X64\WASPDA                           | ТА        |                             |                                 |      |    | Remov   | e        |
| Connection:<br>WIN10V1903X64\Admin                        |           |                             |                                 | <br> |    | Content | s        |
| <u> </u>                                                  | <u>es</u> |                             |                                 |      |    |         |          |
| Progress                                                  |           |                             |                                 |      |    |         |          |
| Executing (100%)                                          |           |                             |                                 |      |    |         |          |
| Stop action now                                           |           |                             |                                 |      |    |         |          |
|                                                           |           |                             |                                 |      | OK | Can     | cel      |

Make note of the Backup location.

 Transfer the two files to the destination server, via flash drive, network copy, or other method to transfer the backup files to the new server. On the new server, open Windows Explorer and copy the backup files to C:\Program Files\Microsoft SQL Server\MSSQL14.WASPDATA\MSSQL\Backup.

Note: It is important to copy the files to the Backup folder to ensure they receive the correct permissions so SQL can read them.

| Clipboard                          | Organize                   | New                | Open              | Select   |              |
|------------------------------------|----------------------------|--------------------|-------------------|----------|--------------|
| ← → → ↑ 📙 C:\Program Files\Microso | oft SQL Server\MSSQL14.WAS | PDATA\MSSQL\Backup |                   |          | ン Ö Search B |
| Microsoft Analysis Services        | ^ Name                     | ^                  | Date modified     | Туре     | Size         |
| Microsoft SQL Server               | 0728202                    | !0auth.bak         | 7/28/2020 4:17 PM | BAK File | 3,735 KB     |
| 80                                 |                            |                    |                   |          |              |
| 90                                 |                            |                    |                   |          |              |
| 110                                |                            |                    |                   |          |              |
| 140                                |                            |                    |                   |          |              |
| 150                                |                            |                    |                   |          |              |
| Client SDK                         |                            |                    |                   |          |              |
| MSSQL14.WASPDATA                   |                            |                    |                   |          |              |
| MSSQL                              |                            |                    |                   |          |              |
| Backup                             |                            |                    |                   |          |              |
| Binn                               |                            |                    |                   |          |              |
| DATA                               |                            |                    |                   |          |              |
| Install                            |                            |                    |                   |          |              |
| JOBS                               |                            |                    |                   |          |              |
| Log                                |                            |                    |                   |          |              |
| Template Data                      |                            |                    |                   |          |              |

#### 2. Restore the backup on the new server

• Log into SQL. Click on Start > Programs > Microsoft SQL Server > SQL Server Management Studio.

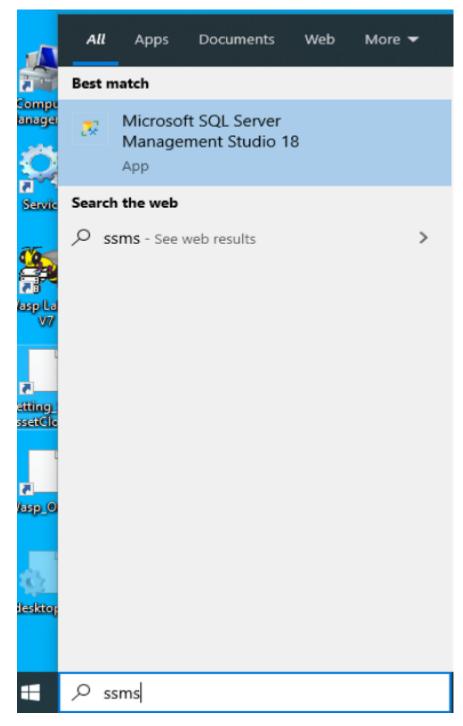

• Login using Windows Authentication

|                | SQL Server             |            |  |
|----------------|------------------------|------------|--|
| erver type:    | Database Engine        | ~          |  |
| erver name:    | WIN10V1903X64\WASPDATA | ~          |  |
| uthentication: | Windows Authentication | ~          |  |
| User name:     | WIN10V1903X64\Admin    |            |  |
| Password:      | Remember password      |            |  |
|                | Connect Cancel Help    | Options >> |  |

 Expand Databases on the left and right click on WaspAuth > go to Tasks > Restore > Database..

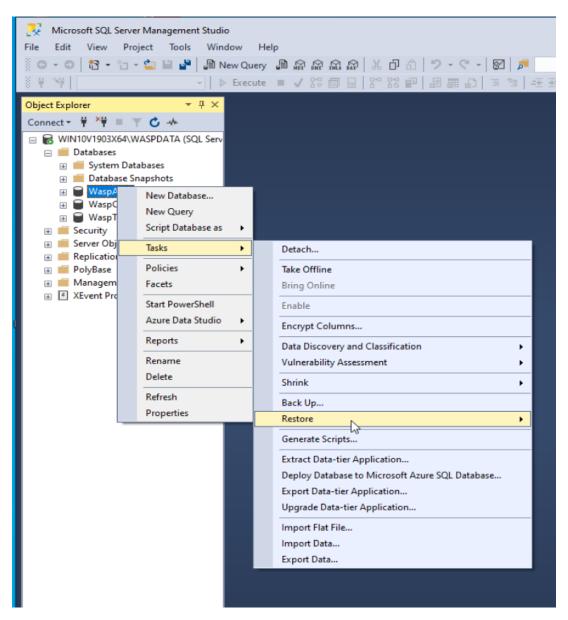

• Select the 'From device' option and click on the browse (...) button

| 🛃 Microsoft SQL Server Management Studio                                                                                                    |                                                                            |                   |                   |
|----------------------------------------------------------------------------------------------------|----------------------------------------------------------------------------|-------------------|-------------------|
| File Edit View Project Tools Window                                                                                                    | Help                                                                       |                   |                   |
| 🖉 G - O   🏠 - 🛅 - 🔄 🔛 🔐 💭 New Q                                                                                                    | Query 🛢 🔊 🗟 📾 📾 🔊 🐰 🗗 ඩ 🕸                                                  | - フ・ペ - 🖾 🏓       |                   |
| 8 ₩ ₩   > Exe                                                                                                    |                                                                            |                   |                   |
| Object Explorer 👻 부 🗙                                                                                                    | 🐼 No backupset selected to be restore                                      | tored.            |                   |
| Connect 🕶 🏺 🌹 🗮 🝸 🖒 🚸                                                                                                    | Select a page                                                              | 🗊 Script 🕞 🚱 Help |                   |
| <ul> <li>WIN10V1903X64/WASPDATA (SQL Serv</li> <li>Databases</li> <li>Databases</li> <li>Databases</li> <li>Databases</li> <li>WaspConfig</li> <li>WaspConfig</li> <li>WaspCrack</li> <li>Security</li> <li>Security</li> <l< th=""><th><ul> <li>▲ General</li> <li>▲ Pea</li> <li>▲ Options</li> <li>□</li> </ul></th><th>Source</th><th>Tineins.</th></l<></ul> | <ul> <li>▲ General</li> <li>▲ Pea</li> <li>▲ Options</li> <li>□</li> </ul> | Source            | Tineins.          |
|                                                                                                    | Connection<br>vi WIN10/1903X64\WASPDATA<br>[WIN10/1903X64\Admin]           | x                 |                   |
|                                                                                                    | Vew connection properties Progress Ready                                   | <                 | ><br>Backup Media |
|                                                                                                    |                                                                            | OK Cancel         | Help              |

• Click on the 'Add' button

| 💀 Microsoft SQL Server Management Studio                                                                                                    |                                                             |                                                                                                    |
|----------------------------------------------------------------------------------------------------|-------------------------------------------------------------|----------------------------------------------------------------------------------------------------|
| File Edit View Project Tools Window He                                                                                                    | lp                                                          |                                                                                                    |
| 💿 - 💿   🎦 - 'n - 🖕 🔛 📲 📲 New Query                                                                                                    | ● @ @ @ @ @ & O @                                           | - ツ - ペ - 📓 🏓                                                                                                    |
|                                                                                                    | 💀 Restore Database - WaspAuth                               | th – 🗆 🗙                                                                                                    |
| Object Explorer 👻 무 🗙                                                                                                    | 🐼 No backupset selected to be restor                        | stored.                                                                                                    |
| Connect - 🛱 🎀 🗏 🝸 🖒 🚸                                                                                                    | Select a page                                               | 🗊 Script 👻 🚱 Help                                                                                                    |
| <ul> <li>WIN10V1903X64.WASPDATA (SQL Serv</li> <li>Otabases</li> <li>Otabases</li> <li>Databases</li> <li>WaspConfig</li> <li>WaspConfig</li> <li>WaspConfig</li> <li>Security</li> <li>Security</li> <li>Server Objects</li> <li>PolyBase</li> <li>PolyBase</li> <li>XEvent Profiler</li> </ul> | Connection W WINIOV1903X64-WASPDATA WWINIOV1903X64-WASPDATA | Source  Database:  Sector the backup media and to location for your restore operation. Backup media type: Backup media:  Backup media: Backup media: Backup media: |
|                                                                                                    | Vew connection properties Progress Ready Ready              | < >                                                                                                    |
|                                                                                                    |                                                             | OK Cancel Help                                                                                                    |

• This should open up to the correct backup folder containing your database backup and select the file > click on **OK** > click on **OK**.

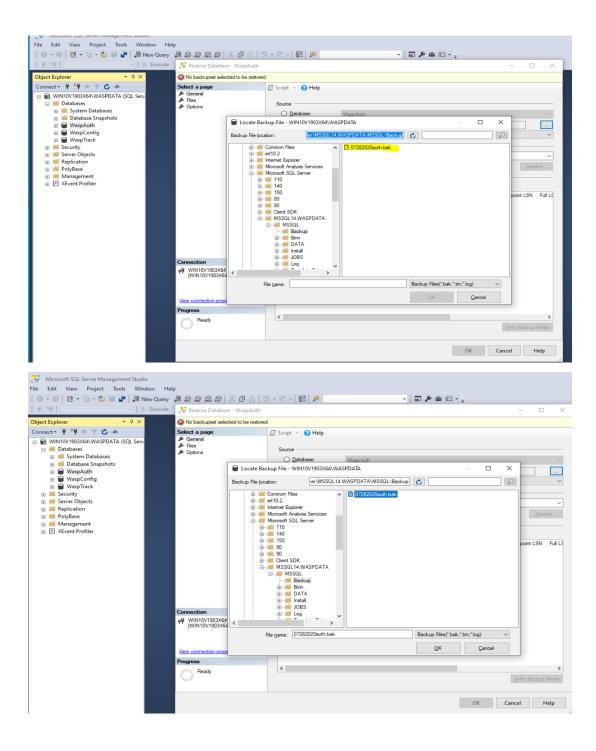

| -1                                                                        |                                                   |                                |                                          |                            |
|---------------------------------------------------------------------------|---------------------------------------------------|--------------------------------|------------------------------------------|----------------------------|
| Nicrosoft SQL Server Management Studio                                    |                                                   |                                |                                          |                            |
| File Edit View Project Tools Window                                       |                                                   |                                |                                          |                            |
| 💿 - 💿   🏗 - 'n - 쏰 🔛 🔐   🔎 New Que                                        | my 🖻 இ இ இ இ இ 🖓 🗗 வ                              | ッ・ペー 🖾 🏓                       | - 😡 🏓 🖮 🖂 - 🖕                            |                            |
|                                                                           | ite 🔀 Restore Database - WaspAuth                 |                                |                                          | - 🗆 ×                      |
| Object Explorer 👻 म 🗙                                                     | 🐼 No backupset selected to be resto               | ored.                          |                                          |                            |
| Connect - 🛱 🏋 🗮 🝸 🖒 🔸                                                     | Select a page                                     | 🗐 Script 🕞 😯 Help              |                                          |                            |
| 😑 🐻 WIN10V1903X64\WASPDATA (SQL Serv                                      | Seneral<br>Fles                                   |                                |                                          |                            |
| 🖃 📁 Databases                                                             | S Options                                         | Source                         |                                          |                            |
| <ul> <li>iii System Databases</li> <li>iiii Database Snapshots</li> </ul> |                                                   | O <u>D</u> atabase:            | WaspAuth                                 |                            |
| WaspAuth                                                                  |                                                   | Device:                        |                                          |                            |
| 🕀 🗑 WaspConfig                                                            |                                                   | Database:                      |                                          | ~                          |
|                                                                           |                                                   | 🖛 Select backup devices        | — 🗆                                      | ×                          |
| if Server Objects     if Replication                                      |                                                   | Specify the backup media and i | its location for your restore operation. | ~                          |
| 🗉 💼 PolyBase                                                              |                                                   | Backup media type:             | File ~                                   | <u>T</u> imeline           |
| Management     KEvent Profiler                                            |                                                   | Backup media:                  |                                          |                            |
|                                                                           |                                                   |                                | Server\MSSQL14.WASPDATA\MSSQ Add         |                            |
|                                                                           |                                                   |                                |                                          | LSN Checkpoint LSN Full LS |
|                                                                           |                                                   |                                | <u>R</u> emove                           |                            |
|                                                                           |                                                   |                                | Contents                                 |                            |
|                                                                           |                                                   |                                |                                          |                            |
|                                                                           |                                                   |                                |                                          |                            |
|                                                                           |                                                   |                                |                                          |                            |
|                                                                           |                                                   | <                              | >                                        |                            |
|                                                                           | Connection                                        |                                |                                          |                            |
|                                                                           | ₩ WIN10V1903X64\WASPDATA<br>[WIN10V1903X64\Admin] |                                | QK Cancel Help                           |                            |
|                                                                           | [with the 1505x04 walking                         |                                |                                          |                            |
|                                                                           |                                                   |                                |                                          |                            |
|                                                                           | View connection properties                        |                                |                                          |                            |
|                                                                           | Progress                                          |                                |                                          |                            |
|                                                                           | Ready                                             | <                              |                                          | >                          |
|                                                                           | "eq.p."                                           |                                |                                          | Verify Backup Media        |
|                                                                           |                                                   |                                |                                          | OK Cancel Help             |
|                                                                           |                                                   |                                |                                          |                            |

• In the lower '**Select the backup sets to restore**' section of the Restore Database window, check the box next to the database set displayed.

| Wicrosoft SQL Server Management Studio            | Hala                                              |                         |                                                                                                    |
|---------------------------------------------------|---------------------------------------------------|-------------------------|----------------------------------------------------------------------------------------------------|
| Prie Edit View Project Ioois Window               |                                                   | ୭ - ୯ - 🕅 👼             | - 🗊 🗲 🖮 🖸 - 📮                                                                                                  |
| # ₩ ► Exect                                       |                                                   |                         | >                                                                                                    |
| Object Explorer 👻 🕂 🗙                             | Ready                                             |                         | ,                                                                                                    |
| Connect → ₩ ¥ = ▼ C -++                           | Select a page                                     | <b>R</b> ( ) <b>(</b> ) |                                                                                                    |
| WIN10V1903X64\WASPDATA (SQL Serv                  | Select a page                                     | 🕤 Script 🝷 😯 Help       |                                                                                                    |
| B WINTOV 1903X04\WASPDATA (SQL Serv     Databases | 🔑 Files                                           | Source                  |                                                                                                    |
| System Databases                                  | S Options                                         | O Database:             | WaspAuth ~                                                                                                    |
| 🗉 🛑 Database Snapshots                            |                                                   |                         |                                                                                                    |
| 🗉 📄 WaspAuth                                      |                                                   | Device:                 | C:\Program Files\Microsoft SQL Server\MSSQL14.WASPDATA\MSSQL\Backup\07;                                        |
|                                                   |                                                   | Database:               | WaspAuth ~                                                                                                    |
| Security                                          |                                                   | Destination             |                                                                                                    |
| E Server Objects                                  |                                                   | Database:               | WaspAuth                                                                                                    |
| Replication                                       |                                                   | Restore to:             | The last backup taken (Tuesday, July 28, 2020 4:17:38 PM) Timeline                                             |
| 🕀 🛑 PolyBase                                      |                                                   |                         | The last backup taken (Tuesday, July 20, 2020 4.17.30 PM)                                                      |
|                                                   |                                                   | Restore plan            |                                                                                                    |
|                                                   |                                                   | Backup sets to restore: |                                                                                                    |
|                                                   |                                                   | Restore Name            | Component Type Server Database Position<br>ull Database Backup Database Full WIN10V1903X64\WASPDATA WaspAuth 1 |
|                                                   |                                                   |                         |                                                                                                    |
|                                                   | Connection                                        |                         |                                                                                                    |
|                                                   | ₩ WIN10V1903X64\WASPDATA<br>[WIN10V1903X64\Admin] |                         |                                                                                                    |
|                                                   | View connection properties                        |                         |                                                                                                    |
|                                                   | Progress                                          |                         |                                                                                                    |
|                                                   | Oone Done                                         | <                       | ><br>Verfy Backup Media                                                                                        |
|                                                   |                                                   |                         | OK Cancel Help                                                                                                 |

• Click on 'Options' on the left of the window and check the box that says 'Overwrite the existing database' **Note: If Tail-Log backup is checked, uncheck this box** 

| 💀 Restore Database - WaspAuth     |                         |                                                                                                    |        | ×      |
|-----------------------------------|-------------------------|----------------------------------------------------------------------------------------------------|--------|--------|
| Ready                             |                         |                                                                                                    |        |        |
| Select a page                     | 🗊 Script 🔹 😮 Help       |                                                                                                    |        |        |
| ✓ General<br>✓ Files<br>✓ Options | Beserve the replication | database (WITH REPLACE)<br>on settings (WITH KEEP_REPLICATION)<br>e restored database (WITH RESTRICTED_USER) |        |        |
|                                   | Recovery state:         | RESTORE WITH RECOVERY                                                                                        |        | $\sim$ |
|                                   | Standby file:           | C:\Program Files\Microsoft SQL Server\MSSQL14.WASPDATA\MSSQL\Bar                                             |        |        |
|                                   | Leave the database read | y to use by rolling back uncommitted transactions. Additional transaction logs cannot be res                 | tored. |        |
|                                   | Tail-Log backup         |                                                                                                    |        |        |
| _                                 |                         | before restore                                                                                               |        |        |
|                                   | WITH NOREC              | database in the restoring state<br>OVERY)                                                                    |        |        |
|                                   | Backup file:            | C:\Program Files\Microsoft SQL Server\MSSQL14.WASPDATA\MSSQL\Ba                                              |        |        |
|                                   | Server connections      | tions to destination database                                                                                |        |        |
| Connection                        |                         | ade server property controls whether full-text indexes are imported, rebuilt, or reset for the re:           | stored |        |
|                                   | database.               |                                                                                                    |        |        |
| View connection properties        |                         |                                                                                                    |        |        |
| Progress                          |                         |                                                                                                    |        |        |
| Done Done                         |                         |                                                                                                    |        |        |
|                                   |                         | OK Cancel                                                                                                    | Hel    | р      |

- Finally click on OK at the bottom and the backup should start restoring.
- After the progress bar on the left reaches 100% the restore should be complete.
- If your un into a "Database in Use" error message, check "Close Existing Connections to destination database" and click Ok again.

#### Repeat the restore steps for the WaspTrack database.

#### 3. Fixing the Writer and Reader SQL Users using the Wasp Config Tool

- After restoring both database backups, open the Wasp Config Tool as Admin and Validate SQL and update the Reader and Writer passwords.
- If you do not have the shortcut on your desktop for the Wasp Config Tool, it should be located here:

C:\Program Files\Wasp Barcode Technologies\Wasp On-Premises Software\License\configure\Wasp.Installer.Configure.exe

•

|                            |                  |                     | neals   | Secure Token Service (ST                      | <li>a) Dusiness Lo</li> | gic Service (API) | Asset Cloud 5   |    |  |
|----------------------------|------------------|---------------------|---------|-----------------------------------------------|-------------------------|-------------------|-----------------|----|--|
|                            | Database Connec  |                     |         | ]                                             |                         |                   |                 |    |  |
| )ata Source                | WIN10V1903X6     | 4\WASPDATA          |         | Validating Config DB                          |                         |                   |                 |    |  |
| JserName                   | sa               |                     |         | ]                                             |                         |                   |                 |    |  |
| assword                    | •••••            |                     |         | 1                                             |                         |                   |                 |    |  |
|                            |                  |                     |         | Config Database parar                         | neters                  | ×                 | Validate Config | DB |  |
|                            | atabase (STS) DB |                     |         | The fallen is such as                         |                         |                   |                 |    |  |
| )ata Source                | WIN10V1903X6     | 4\WASPDATA          | _       | The following values v<br>Write these values: |                         | y tested.         |                 |    |  |
| Jser Name                  | sa               |                     | -       | Server = WIN10V1903X<br>User = sa             | 64\WASPDATA             |                   |                 |    |  |
| assword                    | •••••            |                     |         | Password =                                    |                         |                   |                 |    |  |
| /aspTrack D<br>Writer User | atabase Connecti | ion                 |         | Reader User                                   | Yes                     | No                | Validate Auth   | DB |  |
| User Name                  | dbo_Writer       |                     |         |                                               | bo_Reader               |                   |                 |    |  |
| Password                   | -                |                     |         | Password                                      | bo_nedder               |                   |                 |    |  |
| assword                    |                  |                     |         | rassword                                      |                         |                   |                 | _  |  |
|                            |                  | Update DB Writer Pa | assword |                                               |                         | Update DB F       | Reader Passwor  | d  |  |
| eady.                      |                  |                     |         |                                               |                         |                   |                 | ~  |  |
|                            |                  |                     |         |                                               |                         |                   |                 |    |  |
|                            |                  |                     |         |                                               |                         |                   |                 |    |  |
|                            |                  |                     |         |                                               |                         |                   |                 |    |  |
|                            |                  |                     |         |                                               |                         |                   |                 |    |  |

- Click "Validate Config DB", then in the popup select "Yes"
- Then use the following to update the writer and reader user passwords dbo\_Writer db0-Wr1ter\_P455w0rd dbo\_Reader db0\_Re4der-P455w0rd
- When you update the passwords, it may give you an error message and ask if you would like to fix it, say "Yes":

| QL Server R    | RabbitMQ Queue   | Queueing S   | ervice (Later)           | Redis    | Secure Toker    | n Service (STS) | Business Logic S   | ervice (API) | Asset Clo  | ud Servic 1 |
|----------------|------------------|--------------|--------------------------|----------|-----------------|-----------------|--------------------|--------------|------------|-------------|
|                | Database Connec  |              |                          |          |                 |                 |                    |              |            |             |
| Data Source    | WIN10V1903X6     | 64\WASPDA    | TA                       |          | OK - Saved      |                 |                    |              |            |             |
| UserName       | sa               |              |                          |          |                 |                 |                    |              |            |             |
| Password       |                  | •            |                          |          | ]               |                 |                    |              |            |             |
|                |                  |              |                          |          |                 |                 |                    | [            | Validate C | onfig DB    |
| WaspAuth Da    | atabase (STS) DE | 3 Connection |                          |          |                 |                 |                    |              |            |             |
| Data Source    | WIN10V1903X6     | 64\WASPDA    | ГА                       |          | ОК              |                 |                    |              |            |             |
| User Name      | sa               |              |                          |          | 1               |                 |                    |              |            |             |
| Password       |                  |              |                          |          |                 |                 |                    |              |            |             |
|                |                  |              |                          |          |                 |                 |                    | [            | Validate / | uth DB      |
|                |                  |              |                          |          |                 |                 |                    |              |            |             |
| -Writer User   | atabase Connect  | lion         |                          |          |                 |                 |                    |              | 1          |             |
| User Name      | dbo_Writer       | -            | Track writer of          | database | e credentials   |                 |                    | ×            |            |             |
| Password       |                  |              |                          |          |                 |                 |                    |              |            |             |
| 1 0339010      |                  | _            | Login to Wa<br>password. | spTrack  | failed for with | user name db    | o_Writer and the g |              |            |             |
|                |                  | Upd          |                          |          |                 | e user account  | for dbo_Writer in  | the          | Reader Pas | sword       |
| Validating dbo | _Reader          |              |                          |          |                 |                 |                    |              |            | ~           |
|                |                  |              |                          |          | 1               | /es             | No Ca              | ncel         |            |             |
|                |                  | L            |                          | _        |                 |                 |                    |              | ]          |             |
|                |                  |              |                          |          |                 |                 |                    |              |            |             |
|                |                  |              |                          |          |                 |                 |                    |              |            | $\sim$      |

• Keep pressing "Yes" to fix until the results read "updated successfully"

| <b>.</b> | Wasp Configuration Tool | l |
|----------|-------------------------|---|
|----------|-------------------------|---|

| SQL Server    | RabbitMQ Queue     | Queueing Service (Later) | Redis     | Secure To | oken Service (S | STS) B | usiness Logic Service ( | (API) Asset Cl | oud Servic 💶 🕨 |
|---------------|--------------------|--------------------------|-----------|-----------|-----------------|--------|-------------------------|----------------|----------------|
| WaspConfig    | Database Connec    | tion                     |           |           |                 |        |                         |                |                |
| Data Source   | WIN10V1903X        | 34\WASPDATA              |           | OK - Sa   | ved             |        |                         |                |                |
| UserName      | sa                 |                          |           | 1         |                 |        |                         |                |                |
| Password      |                    |                          |           | i l       |                 |        |                         |                |                |
|               |                    |                          |           |           |                 |        |                         | Validate       | Config DB      |
| WaspAuth D    | )atabase (STS) DE  | 3 Connection             |           |           |                 |        |                         |                |                |
| Data Source   | WIN10V1903X        | 34\WASPDATA              |           | ОК        |                 |        |                         |                |                |
| User Name     | sa                 |                          |           | ]         |                 |        |                         |                |                |
| Password      | •••••              | •                        |           | ]         |                 |        |                         |                |                |
|               |                    |                          |           |           |                 |        |                         | Validate       | Auth DB        |
| Mara Tarala I | Database Connect   |                          |           |           |                 |        |                         |                |                |
| − Writer User | Database Connect   | ion                      |           |           | - Reader User   |        |                         |                |                |
| User Name     | dbo Writer         |                          |           |           |                 | dbo_Re | eader                   |                |                |
| Password      | -                  |                          |           | =         | Password        |        |                         |                |                |
| 1 43511014    |                    |                          |           |           | 1 03511010      |        |                         |                |                |
|               |                    | Update DB Writer Pa      | assword   |           |                 |        | Update                  | DB Reader Pa   | ssword         |
| Password for  | Writer user: tenan | t_app_db_update_user, wa | s updated | successfu | IV.I T          |        |                         |                | <u>^</u>       |
|               |                    |                          |           |           | T               |        |                         |                |                |
|               |                    |                          |           |           |                 |        |                         |                |                |
|               |                    |                          |           |           |                 |        |                         |                |                |
|               |                    |                          |           |           |                 |        |                         |                | $\vee$         |
|               |                    |                          |           |           |                 |        |                         |                |                |
|               |                    |                          |           |           |                 |        |                         | Save           | Exit           |

×

- Do this for both the reader and the writer. It may be possible that you will see an error message here as many as 4 times. If you get this error more than 5 times, there may be some other issue that requires troubleshooting.
- Once both return "update successful", save and exit the Wasp Config Tool.

#### 4. Updating the Databases

- If you're moving from an older version of the application to a newer version, you can run some commands to update the databases. If the application versions have not changed, this step can be skipped. However, there is also no harm in running this script even if the versions are the same.
- Open CMD as Amin

| Best match           |           |                      |  |  |  |  |  |
|----------------------|-----------|----------------------|--|--|--|--|--|
| Command Prompt       |           |                      |  |  |  |  |  |
| Арр                  | 5         | Run as administrator |  |  |  |  |  |
| Apps                 | $\square$ | Open file location   |  |  |  |  |  |
| Command Prompt for v | 뀩         | Pin to Start         |  |  |  |  |  |
| Search work and web  | 뀩         | Pin to taskbar       |  |  |  |  |  |

 Then copy/paste the following lines one at a time: cd C:\ProgramData\Wasp Barcode Technologies\MobileAssetWeb\Database\Tools\ Update.op.bat

- This will run the code to update the databases.
- Once complete, you can close the command prompt.

### 5. Stop and then restart all the services (Bounce)

• Stop and then restart all the services in a specific order based on the knowledge base article below.

https://support.waspbarcode.com/kb/articles/1590

Once the above has been completed, you should be able to successfully navigate to your OP URL and log in.

## **Related Pages**

- <u>Cloud On-Premise: Moving the database to a different SQL server (V2)</u>
- Cloud On-Premise: Moving the database to a different SQL server
- <u>Cloud On-Premise installation: Summary & Prerequisites</u>